## **Lighting Render Elements**

This page gives an overview of the Render Elements available in V-Ray that contain lighting information.

## **Overview**

V-Ray Lighting Render Elements provide a comprehensive set of individual channels, each containing a separate component of lighting from the scene. Each element can be individually adjusted during the compositing phase, to change the Beauty pass as desired without the need for re-rendering.

The Lighting Render Elements are:

- [Lighting](https://docs.chaos.com/display/VRAYNUKE/Lighting) Stores direct lighting information from lights in the scene, including the diffuse contribution.
- <sup>o</sup> [Light Select](https://docs.chaos.com/display/VRAYNUKE/Light+Select) Stores direct lighting information from user-selected lights in the scene; can also be limited to the light's raw, diffuse, or specular contribution.
- o [Raw Lighting \(Light Raw\)](https://docs.chaos.com/display/VRAYNUKE/Light+Raw)  Stores the effects of direct lighting on scene objects without the diffuse contribution.
- <sup>o</sup> [Total Lighting \(Light Total\)](https://docs.chaos.com/display/VRAYNUKE/Light+Total) Stores the effects of both direct and indirect lighting on materials in the scene, including the diffuse contribution.
- <sup>o</sup> [Raw Total Lighting \(Light Raw Total\)](https://docs.chaos.com/display/VRAYNUKE/Light+Raw+Total) Stores the sum of both direct and indirect lighting in the scene without the diffuse contribution.

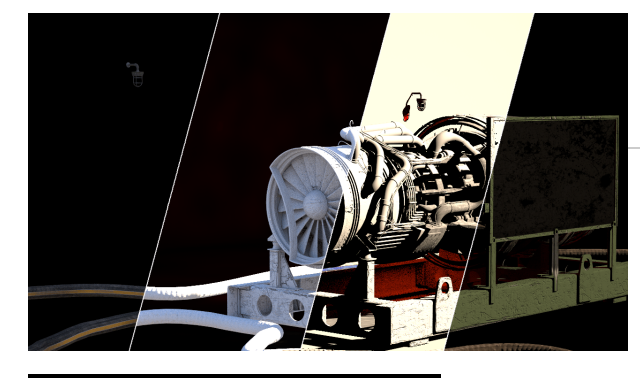

## **Render Element Examples**

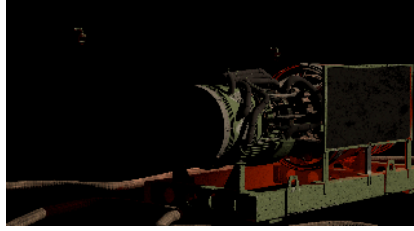

[Lighting Render Element](https://docs.chaos.com/display/VRAYNUKE/Lighting)

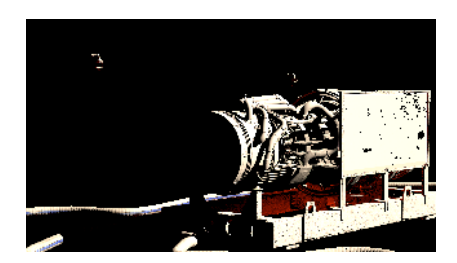

[Raw Lighting \(Light Raw\) Render Element](https://docs.chaos.com/display/VRAYNUKE/Light+Raw)

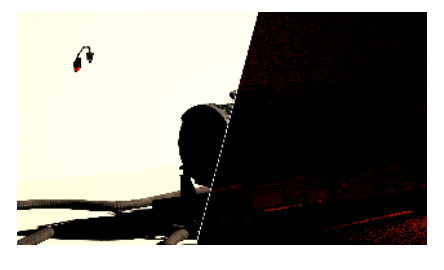

[Light Select Render Element](https://docs.chaos.com/display/VRAYNUKE/Light+Select)

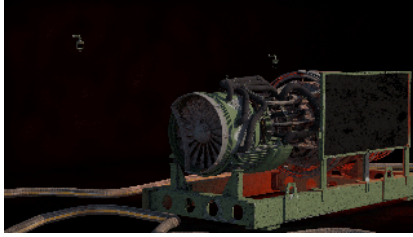

[Total Lighting \(Light Total\) Render Element](https://docs.chaos.com/display/VRAYNUKE/Light+Total)

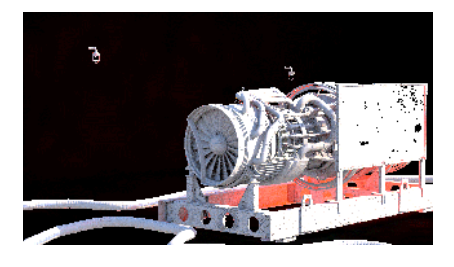

[Raw Total Lighting \(Light Raw Total\) Render](https://docs.chaos.com/display/VRAYNUKE/Light+Raw+Total)  **[Element](https://docs.chaos.com/display/VRAYNUKE/Light+Raw+Total)** 

## **Notes**

- Lighting can be be added or subtracted at a composite level using Lighting Render Elements.
- Lighting can be color corrected.
- o When using the light select render element, lights can effectively be turned on and off at a composite level without re-rendering.